# *Неделя ИНФОРМАТИКИ (2018 – 2019 уч. год)*

#### Цели:

- повысить качество образования;
- повысить интерес и мотивацию учащихся к изучению предмета «Информатика»;
- показать перспективные направления информатики;
- развить навыки самостоятельной работы.

#### Задачи:

- создание условий для развития творческой, социально мобильной и конкурентоспособной личности, еѐ самореализации и самоопределения;
- создание условий для повышения интереса учащихся к изучению предмета «Информатика» через разноплановость конкурсных заданий;
- создание условий для повышения качества знаний в разных предметных областях;
- формирование заинтересованности учащихся информатикой;
- формирование представлений о перспективных направлениях информатики;
- раскрытие креативных способностей учащихся.

## Планируемые результаты:

- оценка реальности поставленных конкурсных заданий;
- воспитание патриотических чувств, уважительного отношения к педагогам;
- развитие коммуникативных качеств личности;
- определение победителей недели информатики.

# **План недели**

## **1 этап (подготовительный):**

На доске объявлений вывешивается информация о проведении «Недели информатики» (сроки и перечень конкурсов), организация работы в группах (обеспечение условий применения технологии «Обучение в сотрудничестве»).

# **2 этап (основной):**

- Понедельник: игра «Путешествие с Инфознайкой» для 5 класса
- Вторник: викторина «Информационный калейдоскоп» для 7 класса
- Четверг: игра «Знатоки информатики» для 8,9 классов
- Понедельник: викторина «Путешествие в страну Информатики» для 6 класса, итоги недели.
- Всю неделю: конкурс «Наборщики текстов»

## **3 этап (заключительный):**

Анализ результатов, рефлексия участников недели, обобщение опыта, построение перспектив.

# **План недели ИНФОРМАТИКИ (12.02 – 17.02.2018 уч. год)**

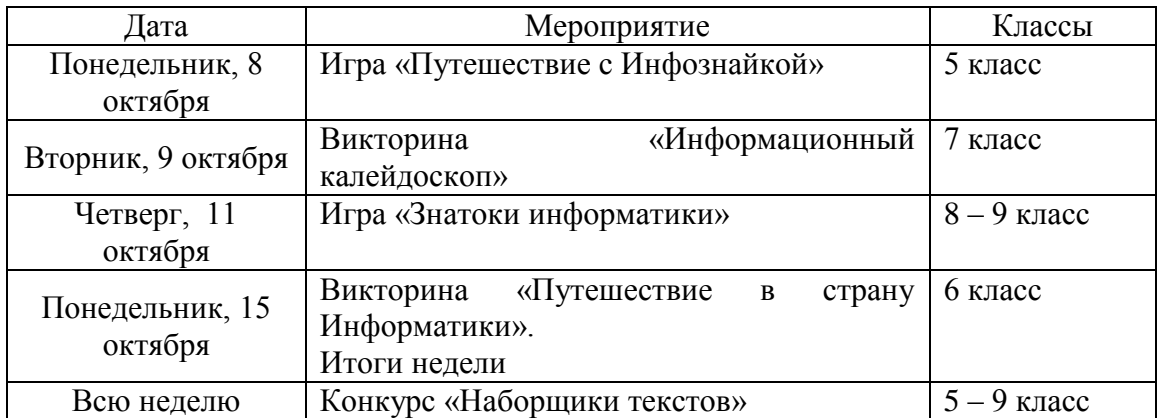

# **Викторина: «Знатоки информатики» для 9 класса**

## **Цели мероприятия:**

- развитие сообразительности, любознательности, логического мышления;
- укрепление памяти учащихся;
- развитие познавательной активности;
- повышение информационной культуры учащихся, интереса к предмету «Информатика и ИКТ».
- воспитание ответственного отношения к коллективной деятельности;
- содействие воспитанию умения общаться.

## **Методы обучения:**

- создание ситуации взаимопомощи;
- создание ситуации успеха;
- поощрение.

## **Оборудование:**

- табло для учѐта очков;
- презентация с заданиями турнира
- мультимедийный проектор;
- персональный компьютер;
- секундомер.

## **План мероприятия**

- 1. Конкурс «Разминка».
- 2. Конкурс капитанов.
- 3. Конкурс «Веришь, не веришь».
- 4. Конкурс «Опознай пословицу».
- 5. Конкурс «Кто больше».
- 6. Подведение итогов.
- 7. Награждение.

# *2.* **Конкурс «Разминка»** *(Слайды 2-23)*

На слайде располагаются клетки с числами 5, 10, 15 (стоимость вопроса в баллах). Участники команд по очереди делают щелчок мышью по соответствующей клетке (на слайде появляется вопрос). В случае правильного ответа команда получает соответствующее количество баллов. При любом ответе ход переходит к команде-сопернице.

На размышление команде дается до 20 секунд (для вопросов сложностью 5 и 10 баллов) или 30 секунд (для вопросов сложностью 15 баллов). По мере выбора клеток командами они удаляются из рядов.

# *Вопросы:*

# **5 баллов**

- **1)** Какая система обеспечивает работоспособность компьютера? (*Операционная*)
- **2)** Популярный среди школьников вид компьютерных программ? (*Компьютерные игры*)
- **3)** Взломщик компьютерных программ (*Хакер*)
- **4)** Указатель местоположения на экране (*Курсор*)
- **5)** Проблема, которую необходимо решить (*Задача*)
- **6)** Начинающий пользователь компьютера (*Новичок*)
- **7)** Как называется человек фанат компьютерных игр (*Геймер*)
- **8)** Ноль или единица в информатике (*Бит*)
- **9)** «Мозг» компьютера (*Процессор*)

## **10 баллов**

- **1)** Что больше: 1024 Кб или 1 Мб? (*Величины равны*)
- **2)** Какой объем информации в слове КЛАВИАТУРА? (*10 байт*)
- **3)** Устройство ввода информации в память компьютера с бумажного носителя (*Сканер*)
- **4)** Назовите слово, противоположное слову «*ВИРТУАЛЬНЫЙ*». (*Реальный*)
- **5)** В какой стране впервые появилось слово «компьютер». (*Англия. В Англии компьютером раньше называли человека, чья деятельность была связана с расчетами)*

# **15 баллов**

- **1)** Специалист, «оживляющий» компьютер? (*Программист*)
- **2)** Изображаемый на экране список объектов, из которых пользователь выбирает необходимый вариант. (*Меню*)
- **3)** Специальная программа для управления внешними устройствами компьютера? (*Драйвер*)
- **4)** Как еще называют внешние устройства компьютера? (*Периферийные*)
- **5)** Переставьте буквы слов ГРАММ и ПОРА и получите слово, связанное с информатикой (*Программа*)
- **6)** Элементная база ЭВМ I поколения (*Электронная лампа*) Учет набранных баллов ведет жюри.

# **4. Конкурс капитанов** *(Слайд 24)*

Конкурс проводится в формате игры «Города». Ведущий называет исходное слово «КОМПЬЮТЕР», а далее капитаны по очереди называют слова, которые начинаются на последнюю букву предыдущего слова. Слова должны иметь отношение к предмету «Информатика и ИКТ» (термины, понятия, устройства компьютера, единицы измерения информации, программное обеспечение компьютера и т.п.). За каждое верно названное слово капитан получает 1 балл. Если капитан не знает слово или ответ затянулся (прошло более 30 секунд), то ход передается следующему игроку.

На конкурс отводится 10 минут.

# **6. Конкурс «Веришь, не веришь»** *(Слайды 25-35)*

Ведущий произносит утверждение, а участники команд должны согласиться с ним или не согласиться.

1) Верите ли вы, что элементной базой ЭВМ второго поколения являются электронные лампы? (*Нет - транзисторы*)

2) Верите ли вы, что были первые модели персональных компьютеров, у которых отсутствовал жесткий диск? (*Да)*

3) Верите ли вы, что создателем языка программирования Паскаль является Блез Паскаль? (*Нет*)

4) Верите ли вы, что компьютерные вирусы появились в 2000 году? (*Нет*)

Первый в мире компьютерный вирус «родился» в 1981 году.

5) Верите ли вы, что в Великобритании есть город Винчестер? (*Да*)

6) Верите ли вы, что для доступа к свойствам объектов используется контекстное меню? (*Да*)

7) Верите ли вы, что после операции, называемой дефрагментацией, объем свободного места на диске станет больше? (*Нет*)

8) Верите ли вы, что производительность компьютера в первую очередь зависит от производительности памяти? (*Нет – процессора*)

9) Верите ли вы, что основным элементом управлением рабочего стола является кнопка Пуск? (*Да*)

10) Верите ли вы, что одной из главной функций компьютера является передача информации? (*Нет – обработка*)

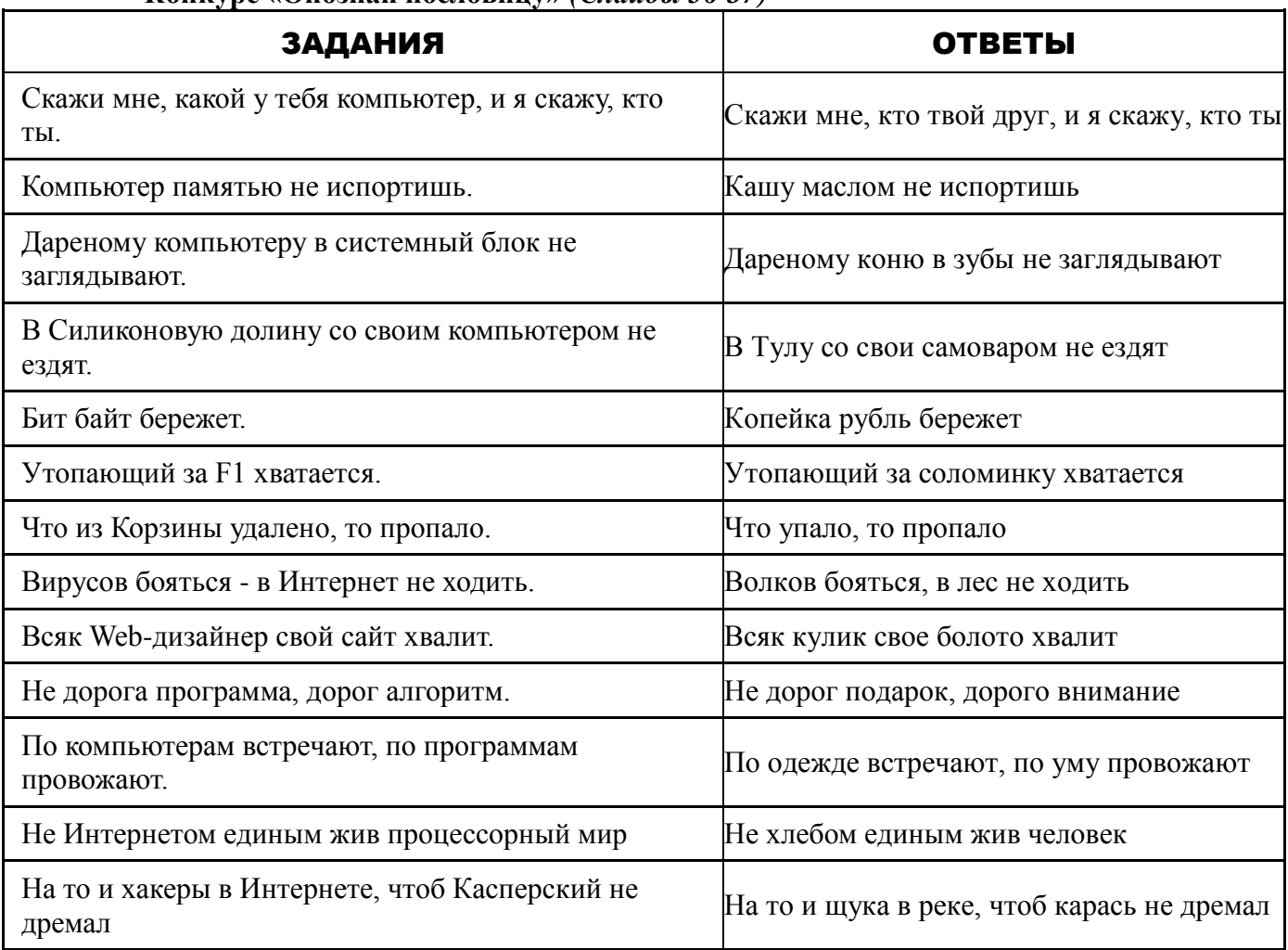

# *8.* **Конкурс «Опознай пословицу»** *(Слайды 36-37)*

# **10. Конкурс «Кто больше»** *(Слайд 38)*

Каждой команде в течение 2 минут ведущий задает вопросы. За каждый правильный ответ – 1 балл.

# *Вопросы для команды*

- 1. Печатающее устройство. (*Принтер*)
- 2. Список, из которого нужно выбрать команду. (*Меню*)
- 3. Сколько байт составляет 1 Кбайт. (*1024*)
- 4. Программа для обслуживания периферийного устройства. (*Драйвер*)
- 5. Графическая метка на экране монитора, указывающая место ввода текущего символа. (*Курсор*)
- 6. Электронная страница в презентации (*Слайд*).
- 7. Какая кнопка мыши называется дополнительной? (*Правая*)
- 8. Наука, изучающая технологию сбора, хранения, обработки и передачи информации. (*Информатика*)
- 9. Древние счѐты. (*Абак*)
- 10. Устройство, на которое выводиться информация. (*Монитор*)
- 11. Сколько цветов имеет монохромный дисплей (*2*)
- 12. Это устройство отвечает за выполнение всех арифметических операций в компьютере. (*Процессор*)
- 13. Системная папка, в которую помещаются удаляемые файлы. (*Корзина*)
- 14. Продолжите ряд: байт, килобайт, мегабайт, ... (*Гигабайт*)
- 15. Информация, хранящаяся в долговременной памяти компьютера как единое целое и обозначенная именем. (*Файл*)
- 1. Запоминающее устройство. (*Память*)
- 2. В компьютере он бывает гибкий, жесткий, оптический. (*Диск*)
- 3. Это устройство сохраняет информацию в компьютере даже при его выключении и может хранить еѐ в течение ста лет. (*Винчестер*)
- 4. Именно она обеспечивает совместное функционирование всех устройств компьютера и предоставляет доступ к его ресурсам (*Операционная система*).
- 5. Продолжите ряд: системный блок, монитор, мышь,...
- 6. Значок с маленькой стрелочкой в левом нижнем углу, является ссылкой на какой-либо объект Windows. (*Ярлык*)
- 7. Сколько бит составляют 1 байт. (*8*)
- 8. Последовательность команд для компьютера. (*Программа*)
- 9. Устройство для автоматической обработки информации. (*Компьютер*)
- 10. Энергонезависимый тип памяти, позволяющий хранить данные в микросхемах. (*Флеш-карта*)
- 11. Растровые графические изображения формируются из … (*Пикселей*)
- 12. Последовательность символов, которую пользователь использует для доступа к компьютеру, программе или данным. (*Команда*)
- 13. Сколько бит составляет 10 байт. (*80*)
- 14. Современные модели этих устройств подключаются к компьютеру без помощи кабеля (*Мышь, клавиатура*).
- 15. Название первой ЭВМ. (*Эниак*) **Подведение итогов. Награждение.**

## **Список использованной литературы**

1. Энциклопедический словарь. Информатика. М.: Наука, 2005 г.

# **Внеклассное мероприятие для 6 класса «Путешествие в страну Информатика»**

Задачи мероприятия:

*Образовательные:*

- обобщить знания о компонентах ПК;
- проверить умение учащихся работать с текстовым редактором.

*Воспитательные:*

- воспитание умения рационально организовывать свою работу;
- воспитание эстетики работы;
- воспитание уважения к окружающим людям.

*Развивающие:*

- развитие внимания, наблюдательности, памяти, творческого мышления;
- развитие умения анализировать и сравнивать;
- развитие интереса к изучаемому предмету.
- Используемые образовательные технологии:
	- игровая;
	- разноуровневого обучения.

Оборудование:

- компьютерный класс с операционной системой Windows, текстовым редактором Блокнот;
- персональный компьютер для учителя;
- мультимедийный проектор (для показа [презентации\)](http://festival.1september.ru/articles/550646/pril7.ppt).

Пособия и раздаточный материал:

- «карта» путешествия [\(Приложение 1\)](http://festival.1september.ru/articles/550646/pril1.doc);
- кроссворд на листочках [\(Приложение 2\)](http://festival.1september.ru/articles/550646/pril2.doc);
- карточки с названием клавиш (каждому ученику комплект карточек) [\(Приложение 3\)](http://festival.1september.ru/articles/550646/pril3.doc);
- жетоны [\(Приложение 4\)](http://festival.1september.ru/articles/550646/pril4.doc);
- файлы на ПК учащихся с разноуровневыми заданиями в текстовом редакторе Блокнот [\(Приложение 5\)](http://festival.1september.ru/articles/550646/pril5.doc);
- Карточки с терминами [\(Приложение 6\)](http://festival.1september.ru/articles/550646/pril6.doc).

План игры:

- 1. Организационный момент 1 мин.
- 2. Повторение и обобщение изученного ранее материала 42 мин.
	- а) остановка «Клавиатурная» 5 мин.
	- б) остановка «Кроссвордная» 5 мин.
	- в) остановка «Загадочная» 7-10 мин.
	- г) остановка «Текстовая 1» 8 10 мин.
	- д) остановка «Текстовая 2» 8 10 мин
	- е) остановка «Безопасная» 5 мин.
- 3. Итоги игры. Награждение 2 мин.

#### Ход игры:

В 6 классе вы продолжаете изучать предмет «Информатика». Вы уже познакомились с устройством компьютера, научились работать с помощью мыши на компьютере, научились работать на клавиатуре.

Сегодня мы проводим игру «Путешествие в страну «Информатика», для того, чтобы вспомнить и определить насколько хорошо, вы усвоили понятия, связанные с информатикой. (1 слайд) [\(Приложение 7\)](http://festival.1september.ru/articles/550646/pril7.ppt)

Наш путь по стране «Информатика» будет проходить на виртуальном паровозике, и в пути совершим 5 остановок, на которых каждый из вас сможет набрать баллы и в зависимости от их количества получить оценки.

Каждая команда должна придумать название. Вы получаете «Карту путешествия», на которой будете проставлять свои баллы, полученные за задания, выполненные во время путешествия.

Занимайте свои места в виртуальном паровозике, поехали.

#### *На экране паровозик начинает движение.* (2 слайд)

#### *1 остановка – «Клавиатурно-художественная».* (3 слайд)

На данной остановке давайте вспомним назначение основных служебных клавиш на клавиатуре компьютера и проверим, насколько хорошо вы их знаете.

За каждый правильный ответ вы получаете – жетон (1 балл), если ошиблись с первого раза, можно изменить свой ответ, но жетон не получаете.

Команды выберете по 1 участнику, который отправится на художественную станцию. Вам нужно нарисовать рисунок и подписать его.

На экране появляется вопрос о назначении клавиши, а вы поднимаете карточку с её названием. (4 слайд) *Вопросы:*

- *для записи заглавных букв и знаков над цифрами (Shift);*
- *для перехода на новую строку (Enter);*
- *удаление символа слева от курсора (Backspace);*
- *удаление символа справа от курсора (Delete);*
- *печать только заглавных букв (CapsLock);*
- *перевод курсора в начало строки (Home);*
- *перевод курсора в конец строки (End);*
- *выход из текущего режима (Esc).*

Молодцы, вспомнили назначение клавиш и едем дальше.

#### *На экране паровозик начинает движение.* (5 слайд)

#### *2 остановка – «Кроссвордная».* (6 слайд)

На этой остановке вам нужно вспомнить основные устройства компьютера и их назначение. Команда получает кроссворд, заполните его клетки. Когда закончите – поднимите руку и сдайте кроссворд, я их потом проверю, и за каждый правильный ответ добавлю вам 1 балл.

А теперь посмотрите на экран и вспомните, такие же вы дали ответы. (7 слайд).

Садитесь поудобнее, и продолжаем наше «Путешествие». Поехали!

*На экране паровозик начинает движение.* (8 слайд)

#### *3 остановка – «Загадочная».* (9 слайд)

Вы должны отгадать загадки по порядку и взять первую букву из отгаданного слова. Из полученных букв сложить слово, связанное с информатикой или с компьютерами.

#### 1. Ответ: Монитор

- Без рук рисует, без зубов кусает. (Мороз)
- Сер, да не волк, длинноух, да не заяц, с копытами, да не лошадь. (Осел)
- Между двух светил посередине один. (Нос)
- Она вкусна и хороша что красная, что из кабачка. (Икра)
- Бывает круглым, бывает квадратным, бывает с изюмом, бывает с маслом. Его обожают все дети на свете. (Торт)
- Прижавшись тесно к брату брат, в зеленых гнездышках сидят. Гнездышки искусные, а братишки вкусные. (Орехи)
- В сенокос горька, а в мороз сладка. Что за ягодка? (Рябина)

## 2. Ответ: Принтер

- Весной в цветном сарафане лежит, зимой в белой рубашке спит. (Поле)
- Поднялись ворота всему миру красота. (Радуга)
- Она и пахучая, она и плакучая, ветки наклоняет, от взоров скрывает. (Ива)
- В клубке живут, в ушко запрыгивают. (Нитки)
- Кланяется, кланяется, придет домой растянется. (Топор)
- Она как еж, но больше ростом, и нос длиннее у нее. (Ехидна)
- С виду красна, раскусишь бела. (Редиска)
- 3. Ответ: Сканер
- В земле черна, в борще красна. (Свекла)
- Сто одежек, и все без застежек. (Капуста)
- Сам алый, сахарный, кафтан зеленый, бархатный. (Арбуз)
- На синюю дорожку насыпали горошку. (Небо)
- Он лесничий, он герой охраняет мир лесной. (Егерь)
- Цветное коромысло над рекой повисло. (Радуга)

## 4. Ответ: Плоттер

- Всякому мальчику по чуланчику. (Перчатки)
- Солнце печет, липа цветет, рожь поспевает когда это бывает? (Лето)
- Лежит меж грядок, зелен и сладок. (Огурец)
- Кланяется, кланяется, придет домой растянется. (Топор)
- Разлинована в линейку, я беру ее недельку. В ней пишу я и решаю и пятерки получаю. (Тетрадь)
- Он лесничий, он герой охраняет мир лесной. (Егерь)
- Не конь, а бежит. Не лес, а шумит. (Река)

Молодцы, а наш путь лежит дальше!

*На экране паровозик начинает движение.* (10 слайд)

## *4 остановка – «Текстовая».* (11 слайд)

На каждом компьютере в папке «Путешествие» находятся 2 файла с заданиями в текстовом редакторе Блокнот (все задания разные). Вам необходимо самим оценить свои знания по теме «Текстовый редактор Блокнот» и выбрать одно из заданий.

При правильном выполнении задания из файла «Молодец» вы получаете 1 жетона. При правильном выполнении задания из файла «Супер» вы получаете 2 жетона.

Результаты выполнения задания, после проверки учителем, заносятся в «Карту путешествия». Все справились с нелѐгким заданием. Поехали дальше?

*На экране паровозик начинает движение.* (12 слайд)

# *5 остановка – «Безопасная».*

А теперь поиграем в игру. Я буду читать вам правила по ТБ, а вы их внимательно слушать. Если вы будете с ними согласны, то сидите спокойно, а если не согласны, то хлопайте в ладоши (если кто-то ошибется, то отдает 1 жетон).

Правила техники безопасности.

- 1. Входите в кабинет спокойно, не торопясь, не толкаясь, не задевая столы. Занимайте свое место, ничего не трогая на столах.
- 2. Прикасаться к экрану, задней стороне корпуса монитора и питающим проводам можно, но только чистыми руками.
- 3. Запрещается включать и отключать аппаратуру без указания преподавателя.
- 4. Запрещается класть диски, книги и тетради на монитор и клавиатуру.
- 5. При появлении запаха гари необходимо открыть форточку.
- 6. Наклонятся к монитору нужно как можно ближе (на расстояние 10–15 см), чтобы лучше рассмотреть то, что написано на экране.
- 7. Нельзя работать при недостаточном освещении.
- 8. Если вдруг почувствуешь себя плохо, необходимо срочно бежать в компьютерный класс и сидеть за компьютером не менее двух часов.
- 9. Работай на клавиатуре чистыми руками.
- 10. На клавиши необходимо нажимать как можно сильнее, иначе на экране ничего не будет видно.

Игра закончилась. Спасибо за работу!

Результаты выполнения, после проверки учителем, заносятся в «Карту путешествия».

Ну, а теперь возвращаемся домой!

*На экране паровозик начинает движение.* (15 слайд)

Вот и закончилось сегодня наше маленькое путешествие в удивительную страну под названием «Информатика». Мы с вами сделали 5 остановок, показали свои знания и умения в различных областях информатики, тем самым каждый из вас набрал баллы, которые будут подсчитаны и в зависимости от их количества выявлена команда-победитель. Подведение итогов игры. Награждение победителей!

# **Конкурс наборщиков текста**

1. Порядок проведения конкурса

Конкурс проводится в течение всей недели. Учащиеся набирают текст в программе Stamina. В конце недели подводятся итоги. Результаты вывешиваются на доску объявлений.

# 2. Критерии оценки

Критерии оценивания:

- скорость набора текста;
- затраченное время;
- наличие ошибок (в  $\frac{6}{3}$ ).

## Мероприятие рассчитано на учащихся 5-6 классов.

Команды должны быть готовы к конкурсу приветствия (название, девиз).

#### Цели**:**

- развитие логического мышления, быстроты реакции, внимания;
- повышение познавательного интереса к предмету информатика;
- воспитание умения работать в команде.

## **Ход мероприятия**

## **Слайд 1**

Внеклассное мероприятие «Путешествие с Инфознайкой».

#### **Слайд 2**

Приветствие команд и представление жюри.

#### **Слайд 3**

Мы отправляемся в путешествие по стране Информатика.

И первая станция – станция «Загадочная».

#### **Слайд 4**

Каждая команда по очереди называет номер загадки. Жюри отмечает правильные ответы. **Слайды 5-14** 

# Загадки с переходом по слайдам с помощью гиперссылок .

После прохождения всех загадок, выход с 4 слайда по гиперссылке **. ДАЛЬШ** 

## **Слайд 15**

Подведение итогов. Слово жюри.

## **Слайд 16**

А мы отправляемся на следующую станцию – «Ребусную».

#### **Слайд 17-19**

Вам предстоит за минуту отгадать 6 ребусов. Необходимо разгадать их быстро и правильно.

(На каждом слайде по 2 ребуса. Переход между 17-18, 18-19 и 19-20 слайдами автоматический через 20 секунд).

## **Слайд 20**

Верные ответы к ребусам – по щелчку мышки.

## **Слайд 21**

Подведение итогов: а каждый верно отгаданный ребус – 1 балл, команде, отгадавшей верно все ребусы – дополнительное очко.

Слово жюри.

## **Слайд 22**

А мы продолжаем наш путь. Наш паровозик привез нас на станцию «Кроссвордная».

## **Слайд 23**

Командам необходимо справиться с числовым кроссвордом. (Приложение 1)

Правильный ответ – по щелчку мышки.

## **Слайд 24**

Подведение итогов. Слово жюри.

## **Слайд 30**

Из предложенных слов, им предстоит сочинить стихотворение, связанное с информатикой (можно добавлять свои слова, но по возможности использовать все предложенные слова).

## **Слайд 32**

Подведение итогов: за каждое использованное слово – 1 балл плюс дополнительные очки – за литературные способности.

Слово жюри.

## **Слайд 33**

Ну, а наш паровозик тем временем доставил нас на станцию «Техническая».

**Слайд 34**

Здесь Вам предстоит проверить свои знания устройств ввода и вывода информации. Командам предстоит разбить предложенные устройства на 2 столбика.

Правильный ответ – по щелчку мышки.

# **Слайд 35**

Подведение итогов: за каждое правильно записанное устройство – 1 балл. Слово жюри.

## **Слайд 36**

Новая остановка. И на этот раз на станции «Шпионская».

# **Слайд 37-38**

Командам предстоит, используя азбуку Морзе, расшифровать сообщения. (приложение 3) Правильный ответ – по щелчку мышки.

# **Слайд 39**

Подведение итогов. Слово жюри.

# **Слайд 46**

Последняя станция «А, ну-ка, угадай!». И у команд есть последняя возможность получить дополнительные баллы.

# **Слайд 47**

Командам необходимо угадать: что спрятано на этом рисунке?

(По щелчку мыши открывается один фрагмент, командам предлагается угадать: что это? Если ответа нет, то следующий щелчок мыши. И так до тех пор, пока первая из команд не угадает устройство. Она и получает дополнительный балл).

# **Слайд 48**

Подведение итогов. Слово жюри.

# **Слайд 49**

Награждение команд грамотами.

## **Слайд 50**

Спасибо за игру.

**Слайд 51-54** Используемые ресурсы

# Игра «Информационный калейдоскоп» 7 класс

# *1 Конкурс «Знатоки информатики»*

- 1. Минимальная единица измерения информации (бит)
- 2. Правда ли, что вместимость дискеты измеряется в сантиметрах? (нет)
- 3. Правда ли, что размер файла, созданного графическим редактором равен 321000 пикселов? (нет)
- 4. Правда ли, что в алфавите ПК ровно 33 символа? (нет)
- 5. Ложно ли утверждение, 1 байт = 8 битам? (нет)
- 6. Вся информация в компьютере кодируется с помощью ….? (0 и 1)
- 7. Бит и байт это ? (единицы измерения информации)
- 8. Назовите любой информационный процесс (хранение, передача, сбор, обработка)
- 9. Какого вида информация, получаемая человеком с помощью уха? (звуковая).
- 10. Секретное слово? (пароль)
- 11. Вредная программа, от которой компьютер может "заболеть"? (вирус)
- 12. Гибкий магнитный диск? (дискета)

## *2 Конкурс «Все наоборот»* 1 правильное словосочетание – 1 балл

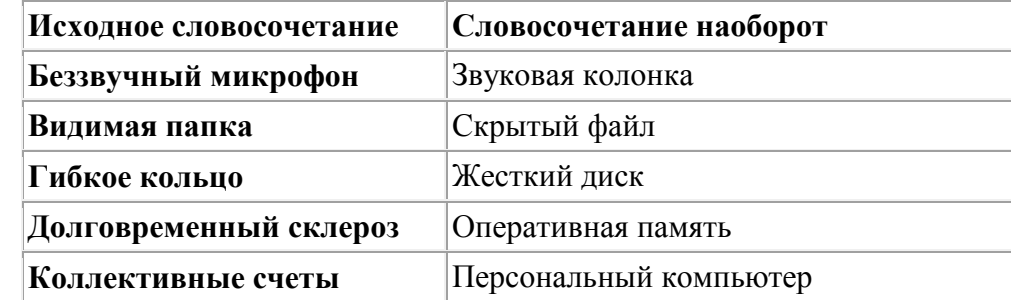

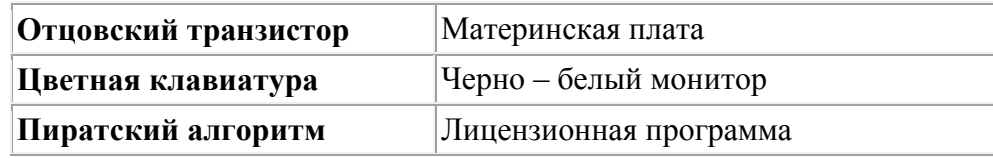

#### *3 Конкурс «Осторожно вирусы»*

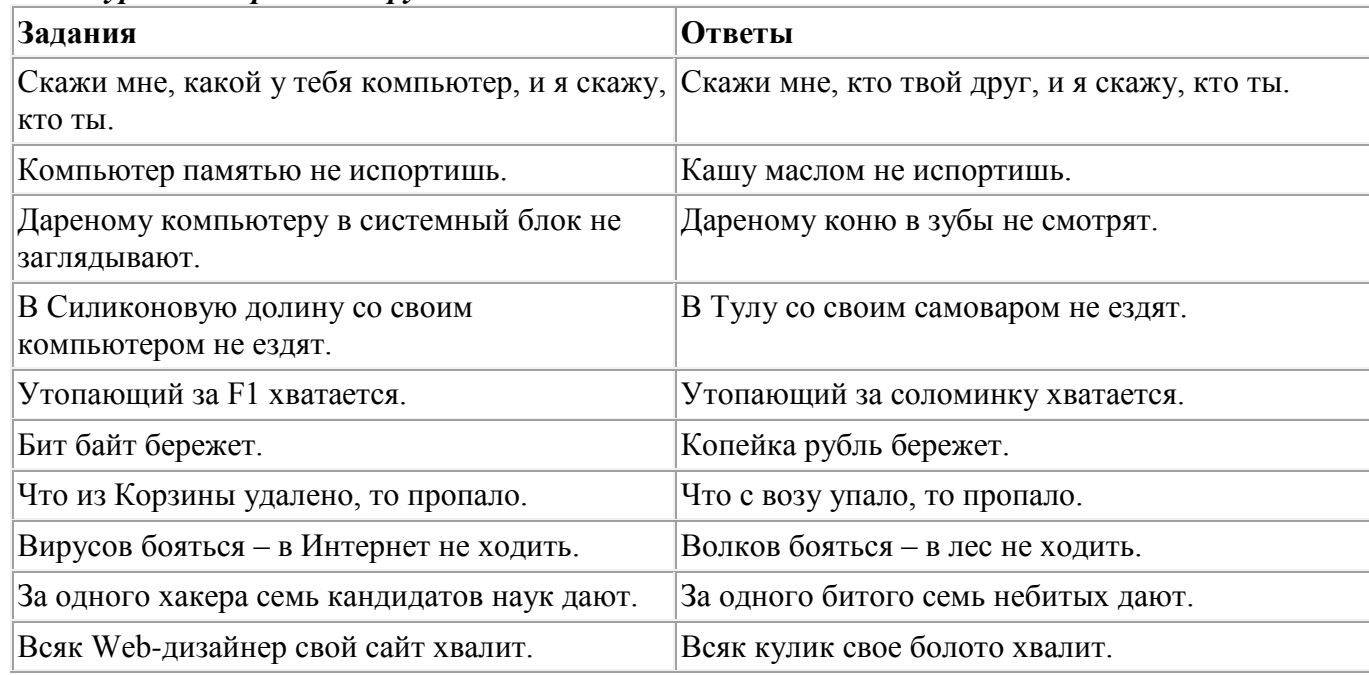

*4 Конкурс «Комплимент»* Команда за отведенное время (5 минут) должна придумать речь, состоящую из самых изысканных комплиментов в адрес жюри от юных любителей информатики. Например:

## **Ваши глаза светятся, как самые дорогие жидкокристаллические мониторы**

За один комплимент - 1 балл. Если жюри посчитает, что комплимент очень хороший, можно поставить 2 балла.

## *5 Конкурс «***Литературный***»* Придумайте за 5 минут Оду компьютеру, используя слова компьютер, наука, знаем, решаем.

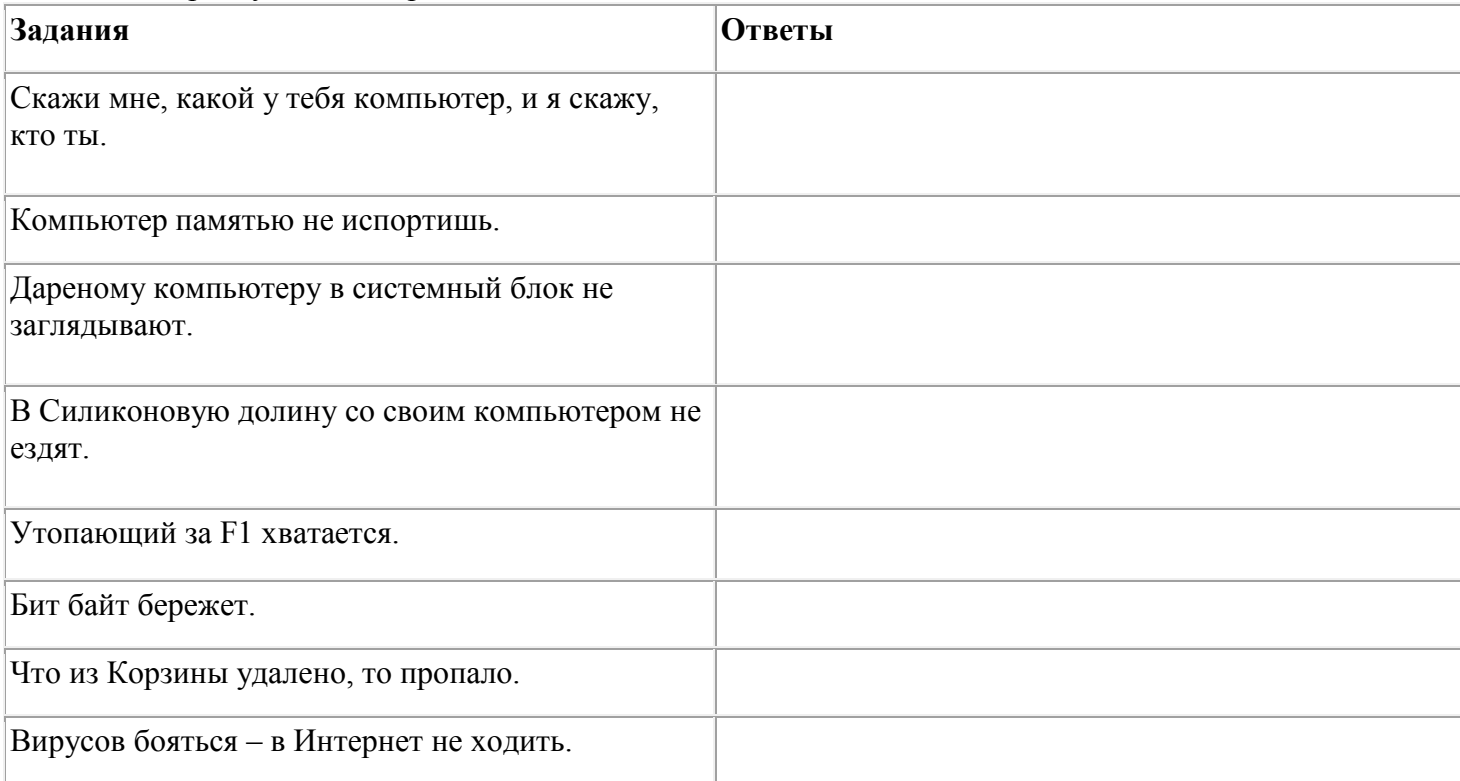

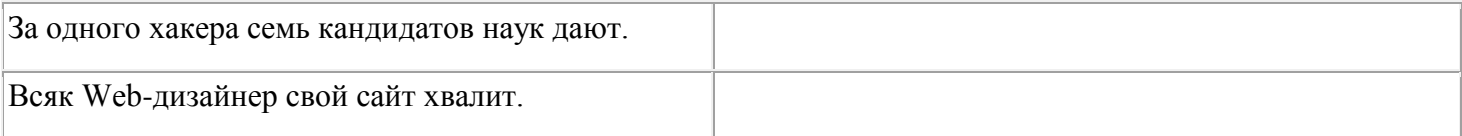

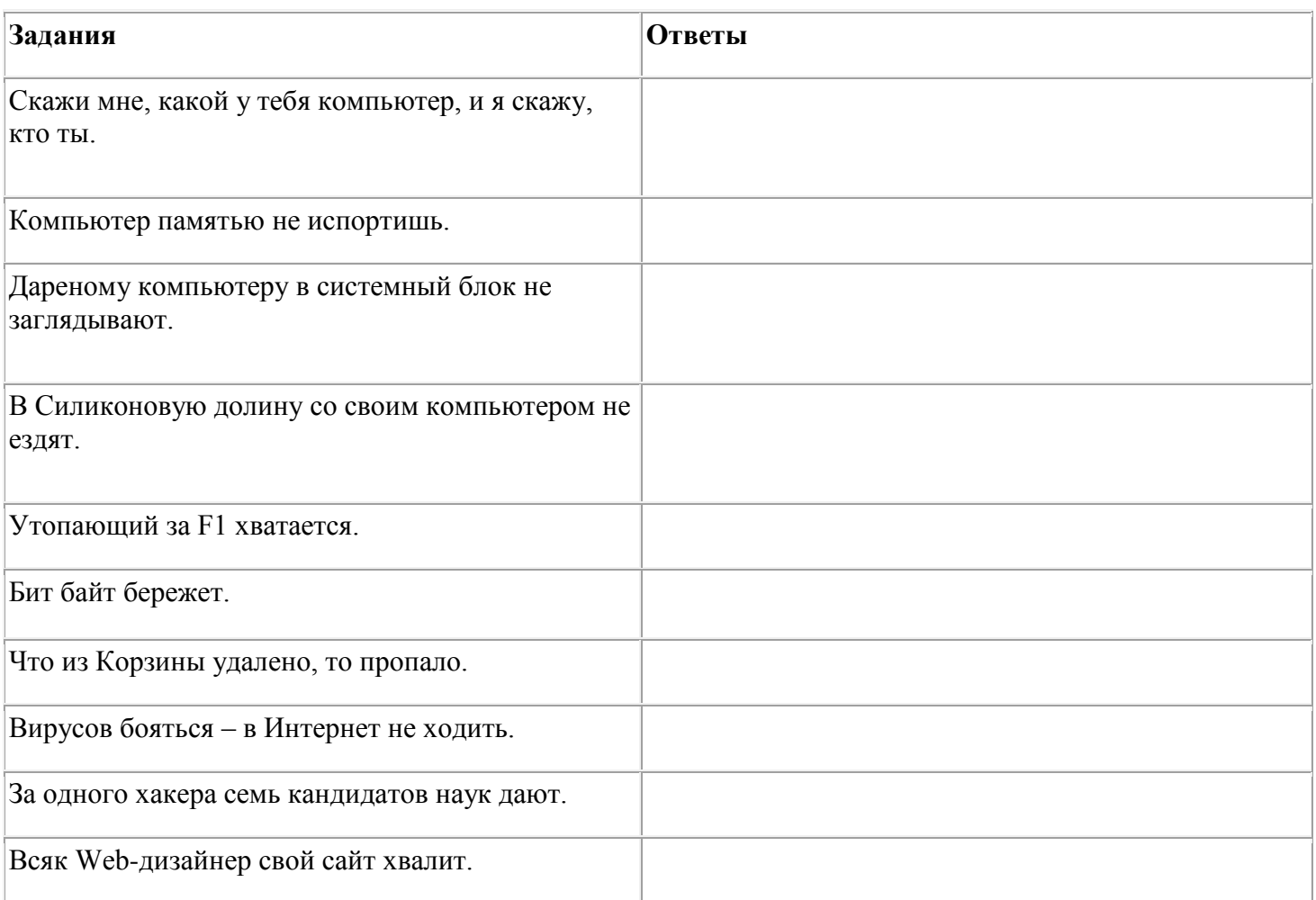

#### **Анализ предметной недели**

Неделя информатики проводилась с 8 по 15 октября 2018 года. Участниками стали учащиеся 5 – 9 классов. Предметная неделя проходила по плану:

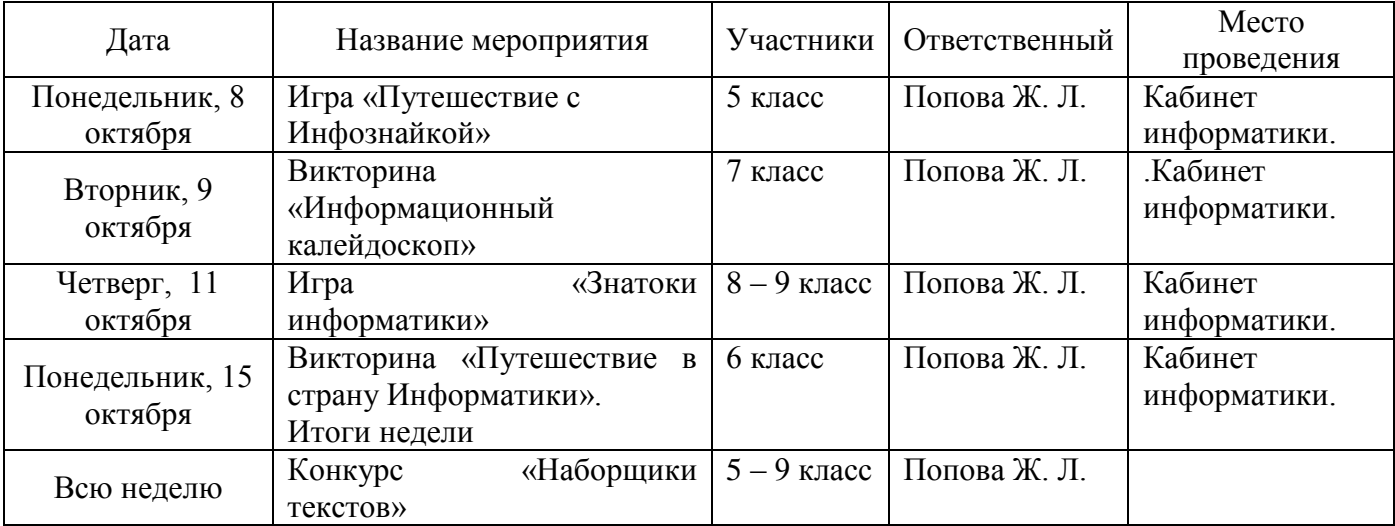

В игре «Путешествие с Инфознайкой» для 5 класса были выявлены победители: *1 место* разделили команды «Информатика» и «Инфознайка», в составе которых были девочки. *2 место* заняла команда «Программисты», состоящая из мальчиков 5 класса.

В викторине «Информационный калейдоскоп» для 7 класса победила команда «ПК» в составе, которой были: Веденеев Виктор, Банников Андрей, Тетерин Иван, Акишев Кирилл

II место заняла команда «Улыбка», в состав которой вошли Контарева Ксения, Марчук Алина, Моисеева Полина.

В игре «Знатоки информатики» для 8 и 9 классов победила команда «Информантки» в которой играли: Нежинская Алеся, Елгашина Даша, Скурихина Настя, Межина Настя Потапова Яна.

В конкурсе «Путешествие в страну Информатика» для 6 класса лучшие знания в области информатики показали: Лякина Алина, Сычова Надя, Рудных Вася, Нежинская Анита, Алексеева Наташа. Задания были сложными, но участники с достоинством их выполняли. В итоге конкурса разрыв между командами составил всего 1 балл.

В конкурс «Наборщики текстов» принимали участие все ребята с 5 по 9 класс, но лучшей оказалась и заняла 1 место – Оспищева Анастасия (9 класс, результат – 120 зн/мин).

Все победители награждены грамотами и небольшими призами.

В следующем году хотелось бы провести неделю информатики во 2 четверти, и разработать более интересные конкурсы, викторины.

Считаю, что все мероприятия достигли своих целей. Все выполнено в срок, как и планировалось заранее.